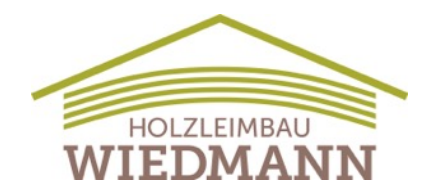

## **Personalmeldung Wiedmann Holzleimbau**

Rheinfelden (Kreis Lörrach), 19. April 2016 - Mit dem Meisterbrief in der Tasche startet Benjamin Beck bei Wiedmann Holzleimbau durch

Voller Elan und hoch motiviert übernimmt der 24-jährige Absolvent der Freiburger Meisterschule Verantwortung im Führungsteam. Als Projektleiter begleitet Benjamin Beck seit Februar die aufwendige Produktion des hochwertigen Brettschichtholzes und ist beeindruckt von Größe und Form-Vielfalt: "Der Holzleimbau eröffnet neue Horizonte für mich: Wir fertigen hier bis zu 40 Meter lange Leimbinder. In den ganz unterschiedlichsten Formen. Diese Binder haben dann eine höhere Tragfähigkeit als Stahl - das können sich viele kaum vorstellen."

Beck trifft Absprachen mit Bauherren, Architekten und Statikern, erstellt detaillierte Werkund Statikpläne, ermittelt Massen von Holz, Stahl, Verbindungsmittel und übernimmt die komplette Projektleitung einzelner Bauvorhaben bis hin zur Transportvorbereitung und Ladungssicherung der Leimbinder. Dabei profitiert er vom Teamgeist und dem großen Erfahrungsschatz in der Mannschaft, von gestandenen Holzbauern und von der jungen Generation. Dass technische Perfektion eine Teamleistung ist, weiß der Hobbymusiker aus Maulburg. Als Schlagzeuger sorgt er für den Grundrhythmus, den die Band trägt und der gemeinsam mit Bass und Keyboard den tragenden Groove ergibt.

Anschläge: 1.117 Zeichen ohne LZ

## **Wiedmann Holzleimbau**

produziert seit 1972 Brettschichtholz in allen Formen, Holzarten und Dimensionen und liefert zertifiziertes Holz in allen Festigkeitsklassen für den Holz-, Hallen- und Brückenbau. Wiedmann Hölzer prägen die Messehallen in Hamburg, das Expodach in Hannover und die monumentale Dachkonstruktion des Centre Pompidou im französischen Metz. Sabine Wiedmann und Ralf Burgert verantworten die Geschäfte in zweiter Generation und legen viel Wert auf die berufliche Förderung ihres Teams.

## **Pressekontakt**  Sabine Wiedmann Tina Krüger. Texte. Tel: 07623 751213 Tel: 07623 751213<br>sw@wiedmann-holzleimbau.de tk@tinakrueger.de [sw@wiedmann-holzleimbau.de](mailto:sw@wiedmann-holzleimbau.de)

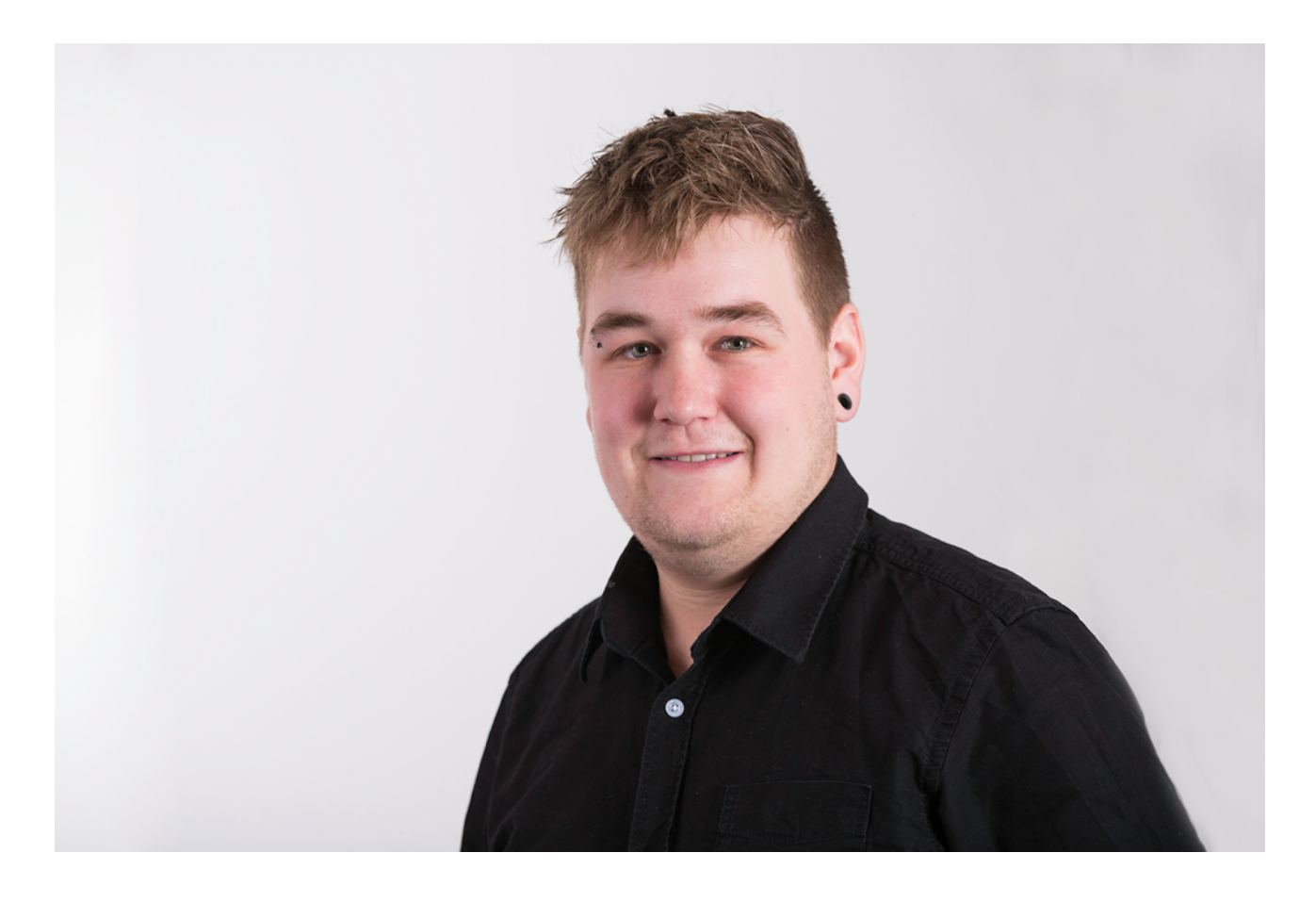

*Zimmerermeister Benjamin Beck startet bei Wiedmann Holzleimbau durch, 02/2016*